# **TACS USER MANUAL**

# *Tachyon Analog Computer Simulator Nicholas G. Lordi April 2018*

This manual lists and describes the TACS vocabulary needed to solve differential equations on the propeller. Appendix 1 adds a listing of words relating to the math coprocessor and display device. Some knowledge of Forth and especially Tachyon is assumed. Appendix 2 describes the TACS hardware and lists the software components.

# **Utilities**

 **==** 345 **==** *rate* defines *rate* as a constant, which pushes 345 on the stack when executed..

 **TO** An assignment operator for scalar parameters defined as constants. 500 **TO** *rate* changes its value to 500.

 **DECIMAL** This is the default base. Execute to avoid misinterpretation of number assignments and output. #34 is a DECIMAL number while \$34 is a HEX value. %101011 represents binary numbers.

**.S** Displays the current stack state. Useful for debugging.

 **FORGET** Executing **FORGET (TACS)** deletes the TACS system. Use to remove recent code

that is not needed.

**BACKUP** Makes any changes in code permanent.

**SET-TO** An alias of **REVECTOR**. **SET-TO** *golf tennis* makes *golf* behave as *tennis*.

**pub ....**; Define new models or commands, eg, **pub**  $\leq$ *name* $>$  -- existing words -- **;** 

**INIT** Execute to initialize the math coprocessor and LCD module, as well as, set default parameters.

**LCD** Execute to set console output to the lcd screen.

**CON** Execute to set console output to default.

**QW** Execute to display the most recent words added to the vocabulary.

**REBOOT** Execute to set system to state equivalent to power off/on.

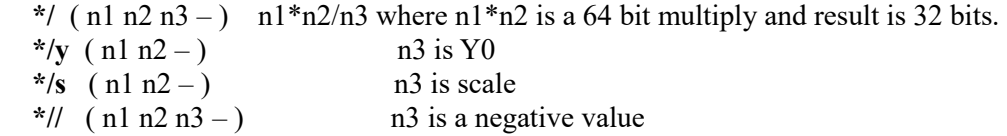

### **System Constants**

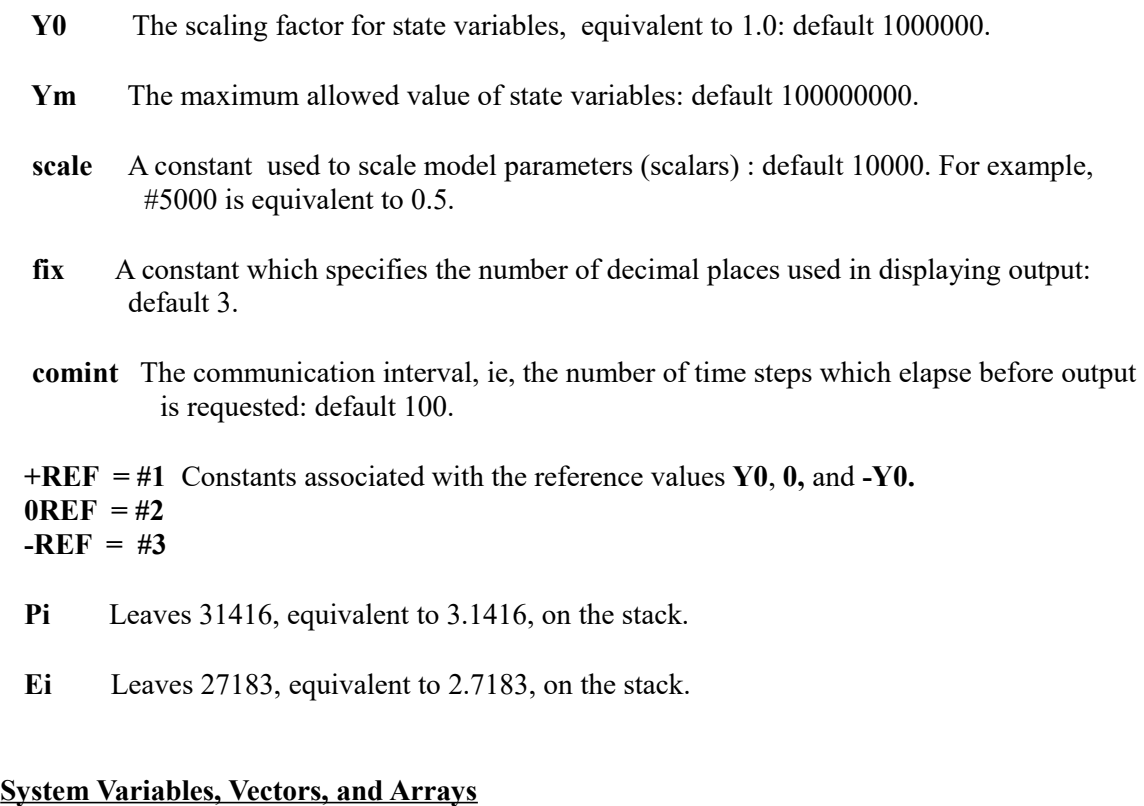

 Those words used by specific blocks will be defined in the blocks section. Define variables as follows: simple variables - A (-- value)  $\> A$  (value -- ) and vectors or arrays of long values - A() (index -- value ) &  $>$ A() (value index -- ).

- **Y()** & **>Y()** A vector defining state variables accessed by all blocks: default 52. The first four elements are reserved for system use.  $Y(0)$  is the time elapsed,  $Y(1)$  is +REF,  $Y(2)$ is 0REF, and Y(3) is -REF.
- **IC()** & **>IC() T**he initial condition vector which stores the initial conditions assigned to blocks in a model: default 24. Two elements are used for each initial condition.
- $K()$   $\&$  >K() The model parameter vector, which is assigned to potentiometers: default 24. Values maybe greater or less than 1 scaled.
- **N()** & **>N()** An array of words (2 bytes) which stores nodes associated with state variables for which output is requested: default 12.
- **B()** &  $>$ **B()** An array of bytes which stores logic bits -1 (true) or 0 (false) associated with logic block nodes: default 48.
- **DT**  $\&$  **>DT** A word variable setting the integration step interval in simulated time: default 10, equivalent to 0.001.
- **SMAT** ( row col -- value ) leaves a value stored in a predefined matrix in upper  $(>32K)$ memory.
- **>SMAT** ( value row col -- ) stores value in the specified matrix location.

# **outputs**

- **NODES** ( n -- ) Sets n number of nodes in a model..
- **OUT-NODES** ( n1 n2... -- ) Specify the specific nodes for which output is requested, other than time, which is automatically included. : 11 7 5 OUT-NODES displays  $Y(11) Y(7) Y(5)$ . Nodes are stored in the vector N().
- **DISPLAY** (--) Lists time and specified outputs in columns on the active display.
- **MSTORE** ( -- ) Store simulation data in a matrix for further analysis.
- **MREAD** ( row -- ) Read specified row from stored data in the matrix.
- **MDSPLY** ( n -- ) Reads and displays n rows of stored data.
- **ZMAT**  $(-)$  Clears system matrix.
- **PLOTY** (--) Plots node in 1 N() versus time on graphics display.
- **PLOTY2** (--) Plots nodes in 1 N() (yellow) and 2 N() (orange) versus time.
- **PLOTXY**  $(-)$  Plot y-vector  $(1 \text{ N}))$  vs. x-vector  $(2 \text{ N}))$ , using a specified color.
- **>YNODE** ( n -- ) Set y-node to n.
- **>XNODE** ( n -- ) Set x-node to n.
- **>COLOR** ( color name -- ) Use this word to set current color in plots.
- **>PLOTY** ( node -- ) Change node in 1 N() to be plotterd.
- $\triangleright$ PLOTX (node --) Change node in 2 N() to be plotted in xy-plt modes..
- **>YGAIN** ( value -- ) Set y-gain in graphics mode : default *scale*.
	- **+Y** & **-Y** ( -- ) Doubles and halves current y-gain.

**>XGAIN** ( value -- ) Set x-gain in graphics mode: default *scale*.

 $+X \& X$  (--) Doubles and halves current x-gain.

 Note: The default is equivalent to no effect on the plot scale. Increasing or decreasing this value, has a corresponding effect on the magnitude to the plotted data.

**MPLOTY** ( col -- ) Plots specified column of data in stored matrix. Set number of rows to be

**>ROWS** ( n -- ) Use to set no. rows to be plotted.

**MPLOTXY** (xcol ycol --) Select specific columns to be plotted in xy-mode (gph2  $\&$  gph3).

The following words set 4 different graphing modes.

- **gph1** Positive y-time plots.
- **gph2** Positive/Negative y-time plots.
- **gph3** Full Screen 4-quadrant xy-plots.
- **gph4** 4-quadrant xy-plots with equal axis.

**postcalc** is a deferred word which can be programmed to modify simulation output.

**output** is a deferred word which can be set to a specific output mode and change output modes if necessary. E.G., **SET-TO output DISPLAY** to display data or **SET-TO output PLOTY** to plot data. In the latter case, **gph#** must be executed before running any simulation, using a graphics mode output.

### **Simulation Control**

- **ASSIGN-IC** ( ... y3 n3 y2 n2 y1 n1 -- ) Clears the initial condition vector **IC()** and assigns values to it:  $IC(1) = y1$ ,  $IC(2) = y2$ ,  $IC(3) = y3$ , etc.
- **ASSIGN-REF** ( -- ) Assigns values to reference blocks (**+REF, 0REF, &-REF)**.
- **SRESET** (--) Resets parameters and vectors to initial states. Clears logic and state vectors, signs references, and sets initial conditions to specified state variables.

**model** is a deferred word +which is set to a word which defines the simulation model.

**INITIALIZE** (--) Initializes model block outputs to starting values by running the model twice with  $DT = 0$ , so that blocks other than the integrators will be set to their correct initial states.

**precalc** is a deferred word which may be defined to do calculations prior to beginning a simulation.

**SINIT** ( -- ) Executes SRESET, precalc and INITIALIZE.

- **CHECK** ( -- ) Execute to check the "wiring" accuracy. This word lists the state values for all active nodes for comparison to calculated values at each node.
- **CONT** ( n -- ) CONTINUE runs the simulation for n communication intervals. It may be executed to continue a simulation after a run is completed. A run will pause when any key is pressed and continue when another key is pressed. Pressing **E** twice terminates the run.
- **SCHECK** Lists current state variable values.
- **SRUN** ( n -- ) Simulation will run for n communication intervals. It combines **SINIT & CONT.**

**XRUN** ( x n -- ) Run simulation x times for n communication intervals.

 **postcalc** is a deferred word which is **SET-TO** a word which changes parameter values, allowing XRUN to show the effect of parameter changes on successive simulation runs.

**td** is a constant used to introduce **td ms** delay in running a simulation: default 0. It can be used to slow down a run.

#### **Blocks**

*Conventions:* n1 is the output node n2, n3... are input nodes k, if present, represents a parameter value b1,b2... represent logic nodes

The following notation (stack diagram) is used: ( $k \text{ n}1 \text{ n}2 \text{ n}3$  --) where -- represents the block name. An equivalent statement is: 500 3 2 1 < block name>. All available blocks are listed according to function. All blocks must leave an empty stack after execution.

### *Integrators*

- **EULER** ( n1 n2 -- )  $Y(n1) = \text{Integral}[Y(n2]$  where  $Y(n1) = Y(n2)*DT + Y(n2)$  This is the simplest and fastest integrator at a give DT value. However, it is the least accurate, requiring small DT values to achieve reasonable results.
- **TRAPZ** ( n1 n2 -- )  $Y(n1) = \text{Integral}[Y(n2)]$  where  $Y(n1) = (Y_n + Y_{n+1})^*DT/2$ . This method requires taking the average of the previous and current value of  $Y(n2)$ .

**integr** A deferred word which can be used in place of EULER or TRAPZ in model definitions, allowing the user to change integrators without redefining a model. Simply state

 **SET-TO integr EULER** or **TRAPZ** activates the desired integrator. This is a significant advantage of forth compared to other languages for this type of application.

### *Mathematical*

- **INV**  $(n1, n2 -)$   $Y(n1) = -Y(n2)$  Inverts the sign of the input vector.
- **ABS**  $(n1 n2 \cdot)$   $Y(n1) =$  Absolute Value of  $Y(2)$
- **POT** ( n1 k n2 -- )  $Y(n1) = k*Y(n2)$  k is a scalar defined in the vector K(). The default scale is #10000. It may be set to values  $\leq 1$ . If k is negative, the **POT** block functions as an \ implicit inverter.
- **OFFSET** (n1 k n2 -- )  $Y(n1) = Y(n2) + k$  where k is a parameter scaled as a state variable, which may be  $+$  or  $-$ .
- **SUM** (n1 n2 n3.... --)  $Y(n1) = Y(n2) + Y(n3) + ...$  The output vector is the sum of the inputs, where any number of inputs is allowed. Subject to overflow condition if result is >Ym. If an overflow exists, the simulation will be terminated.
- **MULT** ( n1 n2 n3 --)  $Y(n1) = Y(n2) * Y(n3)$  Two input state variables are multiplied. Also subject to an overflow condition.
- **DIV** ( n1 n2 n3 -- )  $Y(n1) = Y(n2) / Y(n3)$  Division note the order of the vectors. If  $Y(n3)$ is 0, the simulation will terminate.
- **SQR** ( n1 n2 -- )  $Y(n1) = Y(n2) * Y(n2)$

*The following blocks use the FPUV3 co-processor*.

- **SQRT** (n1 n2 -- )  $Y(n1) =$  Square Root[Yn2)] Simulation will terminate if  $Y(n2)$  is negative.
- **SIN**  $(n1 n2 1)$   $Y(n1) = Sine[Y(n2)]$
- **COS**  $(n1 n2 1)$   $Y(n1) = Cosine[Y(n2)]$
- **TAN**  $(n1 n2 -)$   $Y(n1) = Tangent[Y(n2)]$
- **LN**  $(n1 n2 -)$   $Y(n1) = Natural Log[Y(n2)]$  Terminates if  $Y(n2)$  is negative.
- **LOG**  $(n1 n2 -)$   $Y(n1) = \text{Log Base10}[Y(n2)]$  Terminates if  $Y(n23)$  is negative.
- **EXP** ( n1 n2 -- )  $Y(n1) = Exp[Y(n2)]$

# *Input Functions (Optional)*

Note: **ye, yo, slope, -slope, +slope** and **period** are constants whose values are defined using **TO**.

**TIME** ( -- ) Increments DT time units at each execution, in effect, generating a linear output with a slope of 1 in  $0 \text{ Y}()$ .

**RNDN** ( $n1 - \cdot$ ) Y( $n1$ ) is a random number in the range **yo** – **ye**, which much must be preset.

**RAMP**  $(n1 - \cdot)$  Y(n1) is linear from **yo to ye** with a specified **slope**. If  $Y(n1) > Y0$ ,  $Y(n1) = 0$ . If FLG is true,  $Y(n1) =$ **ve**; if FLG false,  $Y(n1)=0$ .

 **>FLG is** a word variable used to set a flag as on or off.

In all the following words, the period is set to a specific time  $= n^* D T$ .

- **STEP**  $(n1 \cdot)$  Generate steps at intervals set at time = period and step height = ye.
- **IMPULSE** ( n1 -- ) Generate a train of impulses (width = DT) at period intervals with **ye** height.

**SOWAVE** ( $n1 - (-1)$  Y( $n1$ ) is a train of square waves with a specified period and width determined by the variable **XT**, specified in units of time. and amplitude **ye** and zero-level **yo.**

**>XT** scalar

**TRIWAVE** (n1 -- ) Y(n1) is a repetitive triangular wave which may have different positive and negative slopes depending on the values the constants **+slope and -slope**. The period depends on the slope values, the range is 0 to Y0, **ye** sets the peak value and **yo** sets the base-level.

**CSLOPE** ( -- ) This word sets the slopes determined by **+slope** and **-slope**. Execute first.

**PULSE** ( n1 -- ) Y(n1) is a pulse beginning at **XT**, with width **period**, height **ye** and base **yo.**

**>XT S**et **XT** value.

*Nonlinear Functions (Optional)*

**-CLIP**  $(n1 n2 - \cdot)$   $Y(n1) =$  only positive  $Y(n2)$  values.

**+CLIP**  $(n1 n2 - \cdot)$   $Y(n1) = \text{only negative } Y(n2)$  values.

**BANG-BANG** ( n1 n2 -- ) If  $Y(n2)$  is positive,  $Y(n1) = Y0$ , else  $Y(n1) = -Y0$ .

**DEAD** ( k1 k2 n1 n2 -- ) **DEAD-ZONE** sets  $Y(n1) = k12$  if  $Y(n2) > k1$  and  $\langle k2 \rangle$ .

**LIMIT** (k1 k2 n1 n2 --) The **LIMIT** block sets Y(n1) to k1 if Y(n2) $\le$ k1 or to k2 if  $Y(n2)$  > k2, otherwise,  $Y(n1) = Y(n2)$ .

**STOP** (  $n2 n3 - \cdot$  ) Terminate the run if  $Y(n2) > Y(n3)$  - there is no output. A *reset* is executed when a run is terminated.

**DELAY** ( n1 n2 -- )  $Y(n1) = Y(n2)$  is delayed DN\*DT time units. The delay line block is emulated as a FIFO shift register with each cell delayed DT time units.

**DN & >DN** a word variable defining the number of cells in a delay line. **DLY()** & >**DLY()** the delay line vector: default 256 cells. **CDELAY** clears the delay line.

### *Logic and Logic-to-Analog Interfaces (Optional)*

- **T/H** ( n1 n2 b1 -- ) Track/Hold block must precede an integrator. If  $B(b1)$  is true,  $Y(n1)=0$ , otherwise  $Y(n1) = Y(n2)$ . The integrator output is held at its current value when  $Y(n1) = 0.$
- **CMP** (n2 n3 b1 --) The comparator block sets B(b1) true if  $Y(n2) > Y(n3)$ , else B(b1) is false. This block must precede a SWITCH block.
- **SWITCH**  $(n \ln 2 \ln 3 \text{ b1} \text{ }$  If B(b1) is true, Y(n1) = Y(n3) else Y(n1) = Y(n2). +REF, 0REF or -REF can be substituted for  $Y(n2)$  or  $Y(n3)$ . IF on or off is substituted for b1, SWITCH functions ass a manual spdt switch.

**SOR** ( b1 b2 b3 -- )  $B(b1) = B(b2)$  OR  $B(b3)$ **SAND** ( b1 b2 b3 -- )  $B(b1) = B(b2)$  AND  $B(b3)$ **SNOT** (  $b12 b2 --$  )  $B(b1) =$  invert  $B(b2)$ 

### **ADDENUM** *(Optional)*

Blocks and commands which are not included with the basic system. These are examples of additional blocks or commands which can be added to the TACS vocabulary if needed.

**FUNGEN** ( n1 n2 -- )  $Y(n1) = F[Y(n2)]$  Function generator simulates the classic diode function generators which produce user defined wave forms used as inputs. It was used to generate log and other functions. It requires a table of slopes defined at equal break points. TACS allows up to 4 function generators (**fg1, fg2, fg3 & fg4).**

 **slopes** is a deferred word which can be SET-TO fg1, fg2, fg3 or fg4. **fperiod & fgain** - constants

Break points (maximum: 20) are set at equal intervals determined by the constant **fperiod.**

Use **>NBPT** to set the number of break points and the constant **fgain** to adjust the output level. IF NBPT is exceeded during a run, the slope will be set to 0. If  $n2=0$ , the generator will produce a time-dependent waveform, which is the normal input mode of operation. Slopes are entered in tables, eg, **TABLE fg1 100000 , 50000 , 25000 , 60000 , ...... ,**

**IEULER** (n1 n2 -- ) Implicit Euler integrator.

.

- **RK2** ( n1 n2 -- ) The 2nd order Runge-Kutta integrator corrects the Euler method, resulting greater accuracy a larger DT values.
- **SCHART** (n --) Emulates a strip chart in graphics mode outputs.

**TestInput** (--) Test input functions which are **SET-TO sinput**  $\langle$  name>.

# **Appendix 1**

# *uM-FPU V3.1 Mathematics Coprocessor*

Initialization of the FPU requires execution the following sequence: **FPUV3 Y0 SETFPU**.

**SETREGA** ( n -- ) Assigns register A as register #n: default 1.

**SETREGX** (n--) Assigns register X as register n: default 10.

- **FPUV3** (--) Initializes the SPI engine, resets the FPU chip. Starts SPI engine, sets reg A & reg X.
- **FP!** ( byte -- )Loads byte on stack to FPU.
- **I>FP** ( value -- ) Stores 32 bit value in in reg A and converts it to floating point.
- **FP>I** (--- value) Leaves integer form of floating point value in reg A on stack.
- **SETFPU** ( scale -- ) Stores scale as a fp-number in register 2.
- **fin** (value --) A state variable is converted to floating point and divided by Y0 on the FPU.
- fout (value –) The result is multiplied by Y0 and transferred to the stack as an integer.

The following commands perform the indicated functions on a state variable, leaving the result on the stack.

### **FSIN, FCOS, FTAN. FLN, FLOG, FLN, FEXP, FSQRT**

*uLCD V4.3 Serial 4.3 Display* 

### Useful Constants

Available Colors: **black, blue, green, violet, red, orange, yellow, white**

Fonts: **font1, font2, font3**

Character Format: **default, bold, italic, inverse, underline**

**ypix** 480 horizontal pixels **xpix** 272 vertical pixels

SD File Mode: **r, w, a**

#### Display Commands

**ulcd** ( -- ) Initializes LCD for operation.

 **clr** ( -- ) clears screen and sets defaults with origin at 0,0.

**mode** ( n -- ) Sets screen orientation: n is 0 Landscape 1 Landscape Reverse 2 Portrait 3 Portrait Reverse

**bgrd** (color -- ) Set screen background color.

**cursor** ( col line -- ) Set cursor position.

**contrast**  $(n -)$  n = 0 screen blank n = 1 - 15 screen on.

**origin** ( ypos xpos -- ) Set origin location: default 0,0.

### Text Related Commands

**txtc** ( color -- ) Set text foreground color.

**txtb** ( color -- ) Set text background color.

**putc** ( char – ) Places character at current cursor position.

**putstr** ( string -- ) Displays string ( . ) at current cursor location.

**font** ( height width font# – ) Sets text font and size where height & width are set to 1-16.

**LCD** ( -- ) Make uLCD the console. Execute **CON** to return to the default console.

# Graphics Commands

- **putx** ( color ypos xpos -- ) Place a pixel at xy position.
- **line** ( color y2 x2 y1 x1 -- ) Draw a line between x1,y1 and x2,y2 positions.
- **rect** ( color y2 x2 y1 x1 -- ) Draw a rectangle with opposite corners at x1,y1 and x2,y2.
- pline ( pattern ) Draw lines using pattern:  $0$  solid, 1 -
- **hline**  $(\text{color ypos} -)$  Draw a horizontal line at specified ypos  $(0-271)$ .
- **vline**  $(\text{color xpos} -)$  Draw a vertical line at specified xpos  $(0-479)$ .

# SD FAT16 File Storage Commands

**mount** ( -- ) Mount a FAT16 SD-Card.

**unmount** ( -- ) Dismount the SD-Card.

**fopen** There are 3 options : Open a new file for storage of an image using capture **w " file name " fopen** stores file handle in variable **handle** Open a new or current file for appending images using capture. Can store multiple images in one file. **a " file name" fopen** Open a current file for displaying stored image(s) using **display. r " file name" fopen**

- **fclose** ( handle ) Close current open file identified by its handle.
- **capture** ( handle ) Stores current image in file identified by its handle.
- **display** ( handle ) Displays image stored in file identified by its handle.

# **Appendix 2**

# *Hardware/Software Description*

- 1. A modified Cluso's 4 Cog P1 version was installed on a Deo Nano FPGA. All tables were removed so that a total of 64 Kb of ram memory was available.
- 2. A special pcb was designed to access the propeller pins, add a 64 Kb eeprom, a reset button, a prop-plug connector, a fpu v3.1 to enable access to transcendental functions, a serial connection to the graphics terminal, and relevant power distributions.

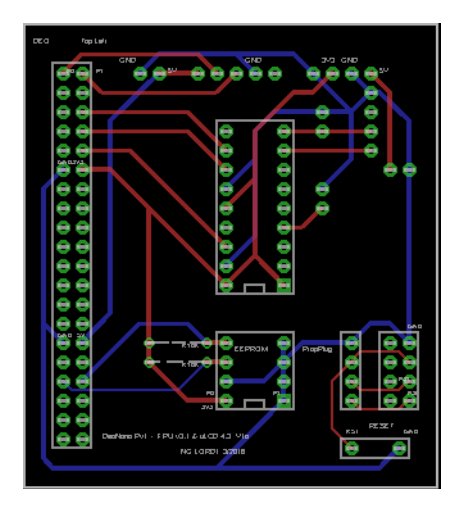

- 3. The graphics terminal is a 4D Systems uLCD-43PT, which also includes a SD card for image storage.
- 4. Power was provided to the Deo Nano and uLCD using an Astro E1 5 volt (6700 mAh) brick.

The following figure shows a top view of the hardware setup. A XBEE is attached to the board beneath the LCD. A prob plug is shown connected at the bottom. The switches on the right control power to the ULCD and XBEE. TACS is controlled using a terminal emulation on a PC (115200 baud). I prefer to use Lubos Pekny's Forfiter, a terminal emulation plus a text editor, which is designed to simplify forth coding and testing on micro controllers. The XBEE can be connected, instead of the prop plug, for wireless communication with a portable terminal.

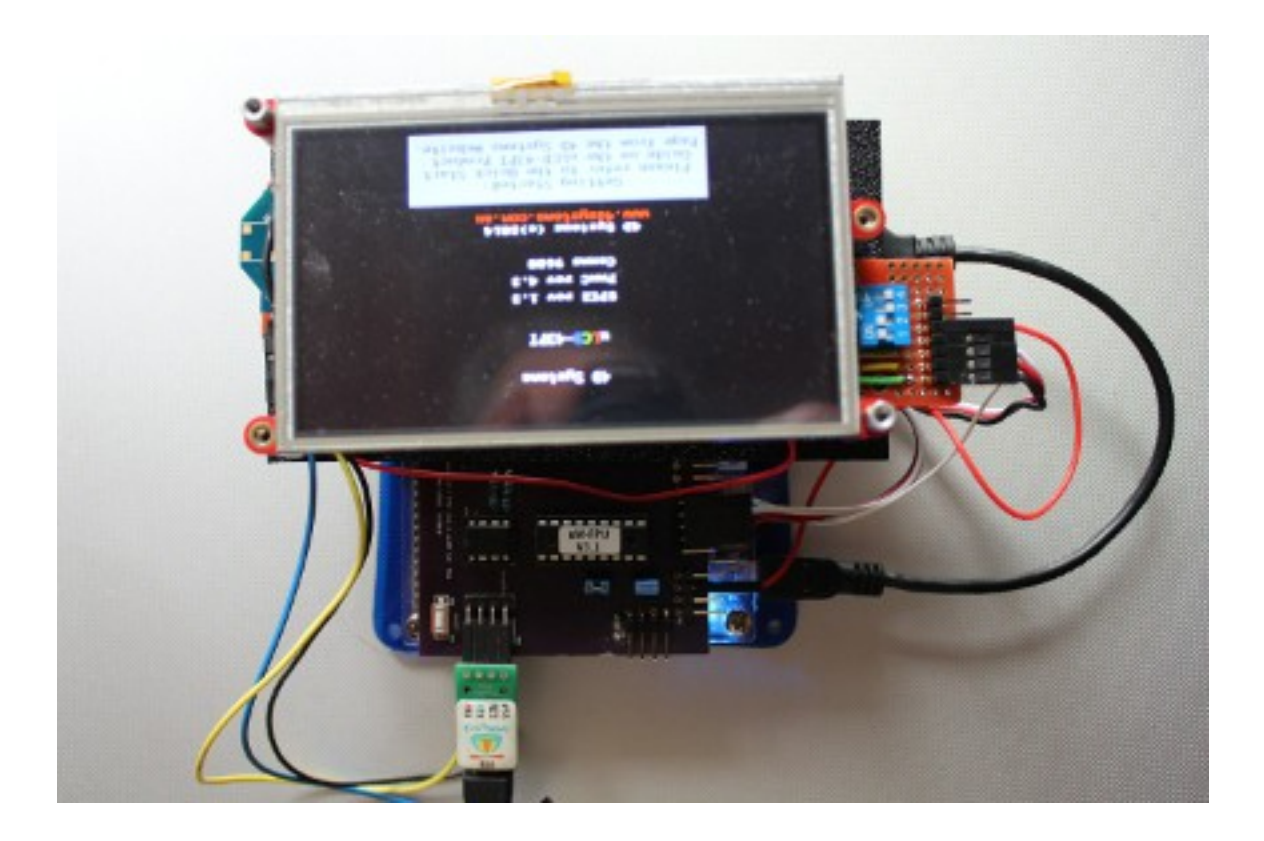

The software package consists of the following components listed in the order in which they are installed on the propeller:

- 1. TACHYON V2.6
- 2. EXTEND Modified Small Load
- 3. FPU V3.1
- 4. uLCD V4.3
- 5. TACSA
- 6. TACSB
- 7. TACSC
- 8. TACSD

**TACSA :** Deferred Words, System Parameters, Vectors and Arrays which are stored in the upper 32K memory, Commands to access scalars and state variables, and Utilities.

**TACSB:** System Messages and Output Commands.

**TACSC:** System Control and Required Simulation Blocks.

**TACSD:** Optional Blocks – Input Functions, Nonlinear Functions, Logic and Misc. Addons..